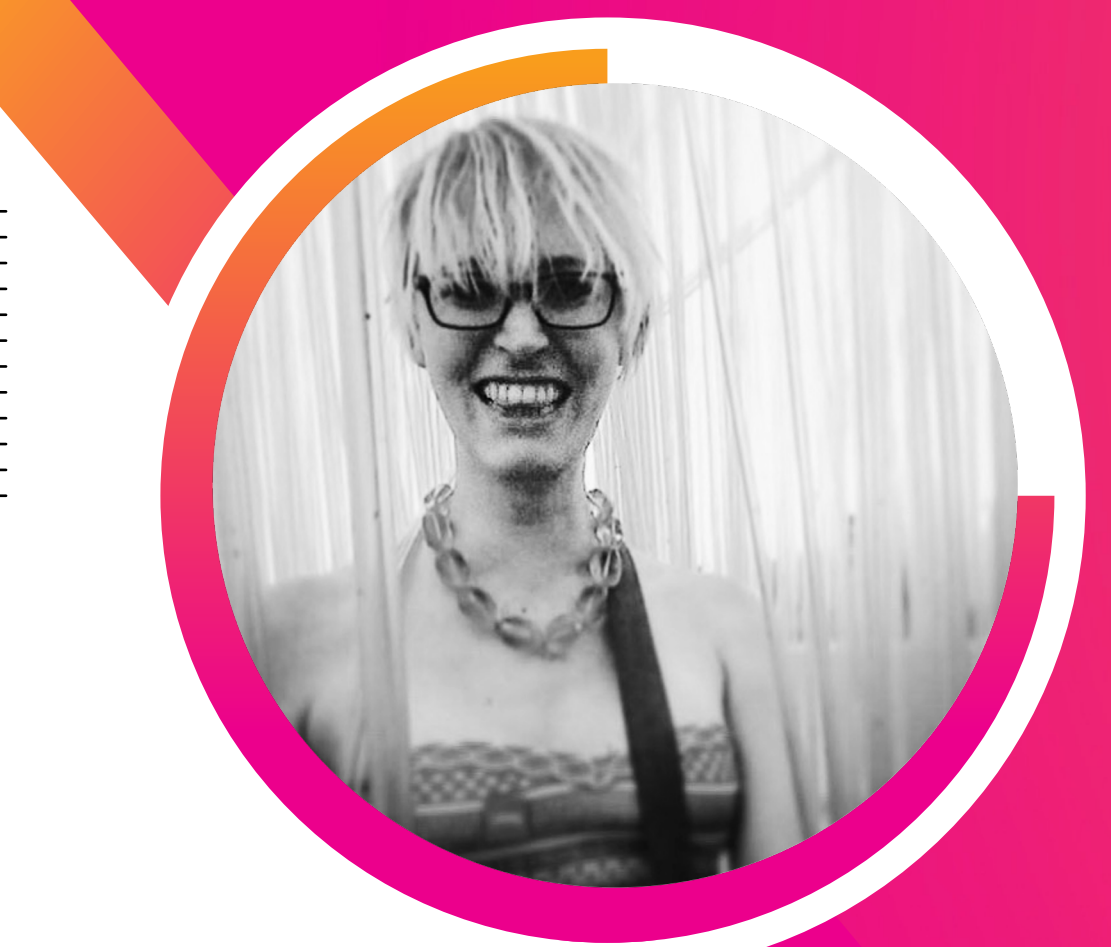

### **Building Behavioral Detections**

**Cross-Correlating Suspicious Activity with the MITRE ATT&CK Framework**

Haylee Mills SIEM Security Engineer | Charles Schwab

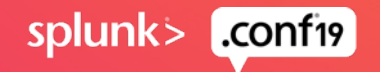

### **Forward-Looking Statements**

,,,,,,,,,,,,,,,,,,,,,,,,,,,,,,,

During the course of this presentation, we may make forward-looking statements regarding future events or plans of the company. We caution you that such statements reflect our current expectations and estimates based on factors currently known to us and that actual events or results may differ materially. The forward-looking statements made in the this presentation are being made as of the time and date of its live presentation. If reviewed after its live presentation, it may not contain current or accurate information. We do not assume any obligation to update any forward-looking statements made herein.

In addition, any information about our roadmap outlines our general product direction and is subject to change at any time without notice. It is for informational purposes only, and shall not be incorporated into any contract or other commitment. Splunk undertakes no obligation either to develop the features or functionalities described or to include any such feature or functionality in a future release.

Splunk, Splunk>, Turn Data Into Doing, The Engine for Machine Data, Splunk Cloud, Splunk Light and SPL are trademarks and registered trademarks of Splunk Inc. in the United States and other countries. All other brand names, product names, or trademarks belong to their respective owners. © 2019 Splunk Inc. All rights reserved.

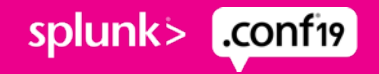

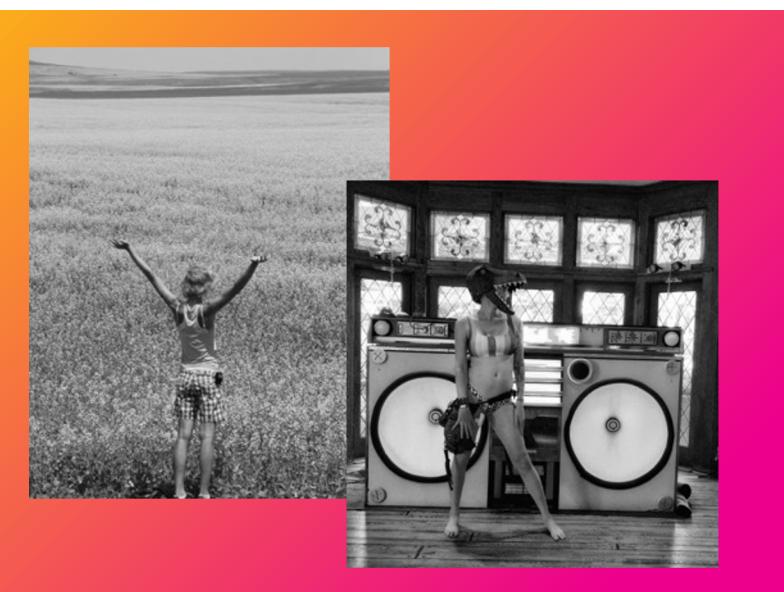

### haylee dawna-rae mills **>whois**

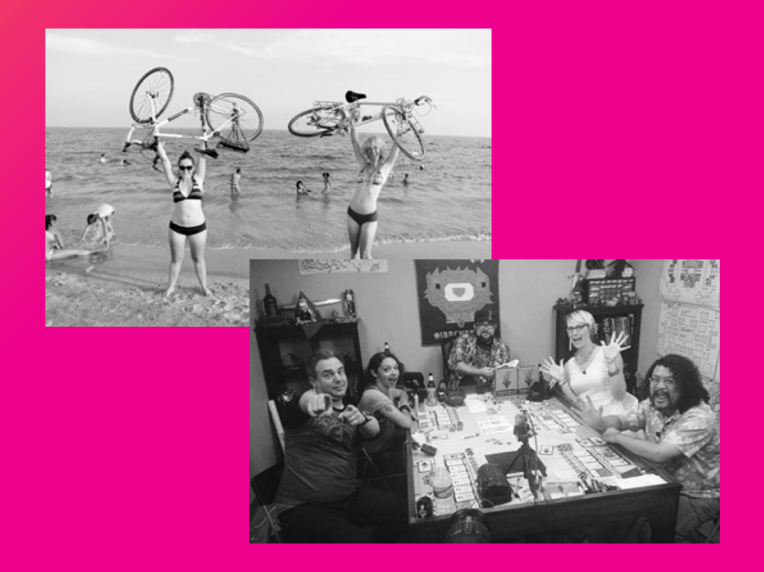

1. Used to work in a

- Metalokalypse or C
- 2. Prefers 40 hour w getting paid for the
- 3. Likes bicycling ad playing board/tab digging through  $\epsilon$
- 4. Loves teaching in
	- @ | 7thdrxn | .com https://open.spotify

### **Building Behavioral Detections**

catching badness hiding in known-goods

**Getting Started**

**Content Sources**

**Risk Building and Alerting**

**Tuning and Enrichment**

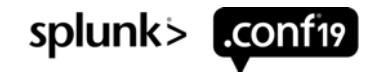

## **Getting Started**

Looking for trouble.

logs, logs, and risk indexes

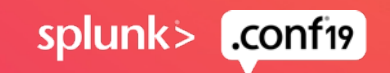

## **Getting Started**

Endpoint logs

#### **Network logs <b>Endpoint logs** Risk index

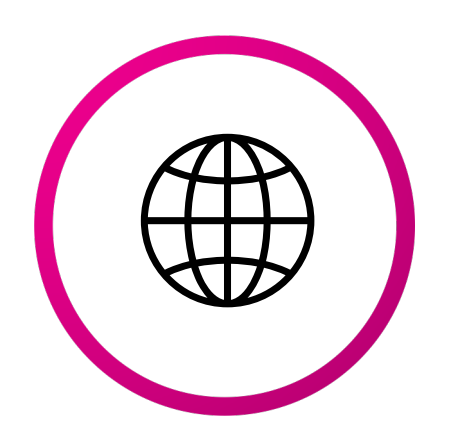

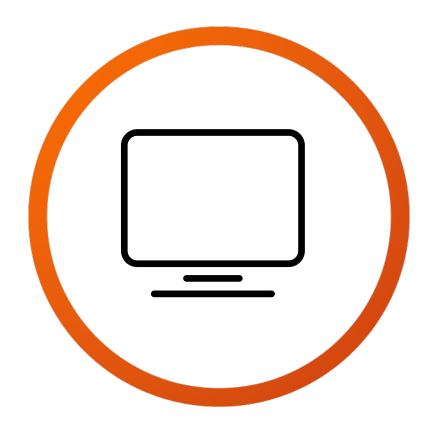

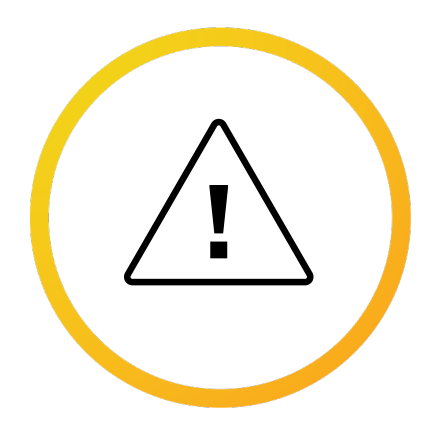

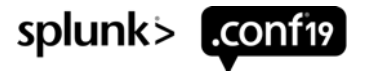

### **Network Logs**

making sure we've got the goodies

- ▶ Proxy, firewall, Suricata HTTP/DNS
- ▶ Splunk Common Information Model (CIM)
	- find apps on Splunkbase with CIM normalization done for you
- ▶ Must be able to track **user** or **host** for risk model
	- $P :=$  reliable
	- If necessary, build enrichment macros!

#### **Oh yeah, of course. Enrichment... what's that again?**

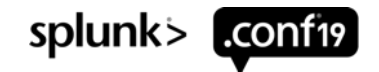

### **Enrichment**

a handy sidetrack

• **`identify\_asset(src\_ip)`** | lookup assetIPList.csv ip\_address AS src\_ip OUTPUT src AS src

> Lookup field Event field

• **`identify\_user(src)`** lookup assetUserList.csv primaryMachine AS src OUTPUT user AS user

#### • **`enrich\_asset(src)`**

lookup assetList.csv src AS src OUTPUT src\_environment as src\_bunit src\_application AS src\_application src\_category as src\_category

#### • **`enrich\_user(user)`**

| lookup userList.csv user AS user OUTPUT user\_bunit AS user\_bunit user\_category AS user\_category user\_priority AS user\_priority

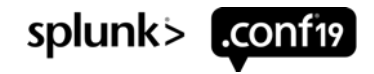

### **Endpoint Logs**

#### making sure we've got the goodies

#### sysmon, Sysmon, **SYSMON**

- Event ID 1 *Process Creation*
- Event ID 3 *Network Connection*
- Event ID 7 *Image Loaded [\(DLLs\)](https://github.com/SwiftOnSecurity/sysmon-config)*
- Event ID 8 *CreateRemoteThread (Process Injection)*
- Event ID 10 *ProcessAccess (Credential Dumping)*
- Event ID 11 *FileCreate*
- Event ID 12/13/14 *RegistryCreateOrDelete / RegistryValue*
- Event ID 17/18 *Pipe Created / Pipe Connected*

If you don't have endpoint logs, start with sysmon and Taylor Swift

#### **Endpoint Logs** making sure we've got the goodies

#### ▶ Windows Event IDs; minimum [Authentication](https://malwarearchaeology.com/cheatsheets) and

- If utilizing sysmon, disable:
	- 4688 (ProcessCreate) 4657 (RegistryChange) 4663 (FileCreate

#### ▶ Powershell Logging

• If volume is INSANE, create unforgiving exceptions in Wi

If starting from scratch, start here and GO https://malwarearchaeology.com/cheat

making sure we've got the goodies

If you haven't seen it... **immediately watch Jim Apger and Stuart M** 

Say Goodbye to Your Big Alert Pipeline, and Say Hello to Your

### **RISK** is the **FUTUI**

#### $\blacktriangleright$  Risk frameworks are lots of simple things strung together

- Lovely, normalized, comprehensive event logs
- Enrich user/host with context
- Add risk events with more context (like MITRE info) by use
- Create risk alerts from risk events

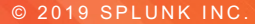

## **Content Sources**

**WAKE** 

Log, I am your fathe

#### **MITRE ATT&CK, LOLbins, and other friends,**

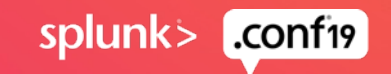

### **MITRE ATT&CK**

what's that again?

*"MITRE ATT&CK™ is a globally-accessible knowledge base of adversary tactics and techniques based on real-world observations."*

AKA

#### **TONS of Work To Do**

- Visualize overall defenses against advanced attackers
- Pinpoint high value investments in security data sources and content development

#### **PROS: CONS:**

- Advanced techniques hide in noisy log sources
- Considerable amount of work to comprehensively address

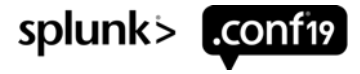

### **MITRE ATT&CK**

tactics to tack on

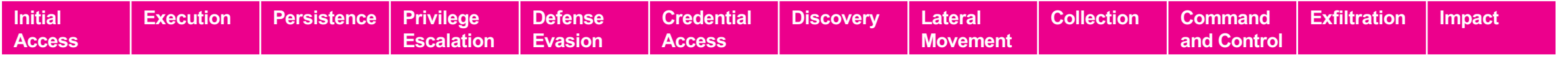

▶ Tactics give us **categories** of activity

- Techniques offer specifics of activity
- ▶ Single techniques from **one** tactic can be normal activity
- ▶ Sudden use of **multiple** tactics = badness?

#### **Let's make a quick risk rule!**

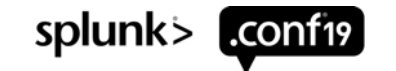

### **MITRE ATT&CK** I SEE YOU

| **search** index=security\* sourcetype=sysmon process\_name=psexec.exe

| **stats** values(process\_command\_line) as cmdline values(process\_parent\_path) as parent values(process\_parent\_command\_line) as parent\_cmdline values(user\_name) as user values(user\_category) as user\_category values(src\_category) as src\_category by src

| **eval mitreAttack** = "execution – T1035 – Service Execution|lateral\_movement – T1077 – Windows Admin Shares"

```
eval risk message = "Use of psexec.exe by " user." on ".src
```
#### | **eval risk\_information** =

"cmdline=\"".cmdline."\"|parent=\"".parent."\"|parent\_cmdline=\"".parent\_cmdline

*|`risk\_score\_combined(impact,confidence,user,user\_category,src,src\_category)`*

**Stew on this for now; we'll cover risk building more thoroughly!**

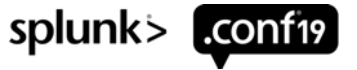

### **LOLBins and Scripts**

nothing to LOL about

#### **https://lolbas-project.github.io/**

LOL = "Living Off the Land" = Hiding in goodness

Most are **T1218 – Signed Binary Proxy Execution** or **T1216 – Signed Script Proxy Execution**…

MITRE Coverage  $\%$  not as IMPORTANT AS MITRE Coverage + DEPTH

UNIX equivalent if you have useful UNIX endpoint logging: https://gtfobins.github.io/

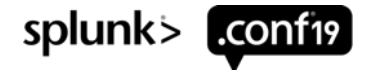

### **Other Resources**

lots to learn about and build content from

### **[Monthly Staff Picks for Splunk](https://www.splunk.com/blog/2017/07/06/hunting-with-splunk-the-basics.html) Security Re**

https://www.splunk.com/blog/search.html?query=%22staff%2Bpicks%2Bfor%2Bsplunk%2B

Splunk's security folks picking out some of the best a

### **Olaf Hartong's Threat Hunting Splunk App**

https://github.com/olafhartong/ThreatHunting

Great collection of queries to use for risk rules.

#### **Hunting with Splunk: The Basics**

https://www.splunk.com/blog/2017/07/06/hunting-with-splunk-the-basics.html

A whopping **twenty-three** articles about threat huntin Splunk security superstars Ryan Kovar and Steve Brant

### **Risk Building + Alerting**

the meat and potatoes

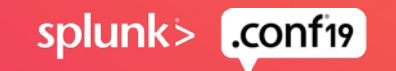

### **Risk Indexing and Alerting**

the one two punch

#### **Risk Indexing**

collect events to a summary index *(doesn't incur license usage!)* add useful metadata for tuning or analyst context events don't need to add risk; can be for situational awareness

#### **Risk Alerting**

search events in the risk index by user or host slice data to find potentially malicious activity monitor and adjust enrichment to tune add useful metadata for analyst

**NOTE:** you must add fields to your Risk data model; try to cap at 10-15 and combine information into single fields

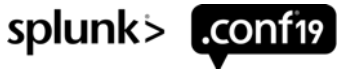

building them risk scores

```
| search index=security* sourcetype=sysmon process_name=psexec.exe
| stats values(process_command_line) as cmdline values(process_parent_path) as parent 
values(process_parent_command_line) as parent_cmdline values(user_name) as user
values(user_category) as user_category values(src_category) as src_category
last(sourcetype) as sourcetype by src
| eval mitreAttack = "execution – T1035 – Service Execution|lateral_movement – T1077 –
Windows Admin Shares"
| eval risk_message = "Use of psexec.exe by ".user." on ".src
 | eval risk_information = 
"cmdline=\"".cmdline."\"|parent=\"".parent."\"|parent_cmdline=\"".parent_cmdline."\""
```
*|`risk\_score\_combined(impact,confidence,user,user\_ category,src,src\_category)`*

*|`risk\_score\_combined(impact,confidence,user,user\_category,src,src\_category)`*

**eval risk mod count user = 0** | **eval** risk\_mod\_count\_user = case(user\_category="executive",risk\_mod\_count\_user+1, user category="privileged",risk mod count user+1, user category="service-account",risk mod count user+1, tag="watchlist",risk\_mod\_count\_user+1)

**eval** risk mod count sys = 0 | **eval** risk\_mod\_count\_sys = case(src\_category="production",risk\_mod\_count\_sys+1, src category="database",risk mod count sys+1, src category="dmz",risk mod count sys+1)

| **lookup** assetVulnerabilities.csv system AS src OUTPUT critVulnCount as critVulnCount highVulnCount as highVulnCount

| **fillnull** value="0" critVulnCount highVulnCount

**eval** risk mod count vuln =  $0$ 

| **eval** risk\_mod\_count\_vuln = case(critVulnCount!=0,risk\_mod\_count\_vuln+(1\*critVulnCount),

```
highVulnCount!=0,risk mod count vuln+(0.5*highVulnCount))
```

```
| eval risk_mod_count_sys = risk_mod_count_vuln+risk_mod_count_sys
```
**| eval** risk\_mod\_count\_combined = risk\_mod\_count\_sys + risk\_mod\_count\_user

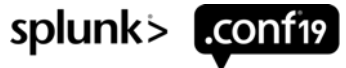

*|`risk\_score\_combined(impact,confidence,user,user\_category,src,src\_category)`*

*| eval risk\_mod\_count\_combined = risk\_mod\_count\_sys + risk\_mod\_count\_user*

**eval** risk impact = lower("impact"), risk confidence = lower("confidence") **lookup** rba\_scores impactLabel AS risk\_impact confidenceLabel AS risk\_confidence OUTPUT impactValue AS risk impact num confidenceValue AS risk confidence num

#### | **eval** risk\_score = risk\_impact\_num \* risk\_confidence\_num \* ((risk mod count combined  $\sqrt{\frac{25}{1}}$  – 1)

| **eval** risk\_object\_type="user" , risk\_object=user | **fillnull** risk\_object value="null" | **collect** index=risk | **eval** risk\_object\_type="system" , risk\_object=src | **fullnull** risk\_object value="null" | **collect** index=risk

#### **Now we're cooking with RISK!**

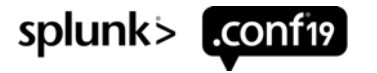

### **I have risk scores…**

now what?

It's not just risk scores, it's ANY cool way to slice it!

Risk Score Exceeds Threshold Multiple MITRE Tactics High Number of Unique ATT&CK Techniques Sudden Increase in ATT&CK Techniques Sudden Significant Increase in Risk Score Risk Events from Numerous Sourcetypes

take any of these and try them over 24 hours, 7 days, 30 days

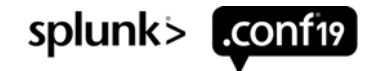

### **Risk Incidents**

#### *importing our useful fields*

*| eval mitreAttack = "execution – T1035 – Service Execution|lateral\_movement – T1077 – Windows Admin Shares" | eval risk\_information = "cmdline=\"".cmdline."\"|parent=\"".parent."\"|parent\_cmdline=\"".parent\_cmdline*

#### Remember this part? Let's use it!

**Schema Accelerated Event Searching**

**| from** datamodel="Risk.All\_Risk" | **search** risk\_object=\* | **table** risk\_object risk\_object\_type risk\_message risk score source sourcetype mitreAttack risk information

**| eventstats** sum(risk\_score) as riskSum by risk\_object, risk\_object\_type

*|* **makemv** delim="|" mitreAttack | **rex** field=mitreAttack "(?<tactic>.+?) (-|–) (?<technique\_num>.+?) (-|–) (?<technique>.+)"

**| rex** field=risk\_information "cmdline=\"(?<cmdline>.+)\"\|parent=\"(?<parent>.+)\"\|parent\_cmdline=\"(?<parent\_cmdline>.+)\""

**| fields –** mitreAttack risk\_information

#### **Now we can build the rest of the rule!**

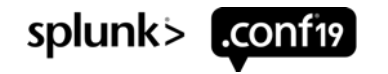

### **Risk Incidents** *alerting on interesting things*

| from datamodel="Risk.All Risk"| search risk object=\*| table risk object risk object type risk message risk score source sourcetype mitreAttack risk information | eventstats sum(risk score) as riskSum by risk object, risk object type | makemy delim="|" mitreAttack | rex field=mitreAttack "(?<tactic>.+?) (-|-) (?<technique\_num>.+?) (-|-) (?<technique>.+)" | *rex field=risk\_information "cmdline=\"(?<cmdline>.+)\"\|parent=\"(?<parent>.+)\"\|parent\_cmdline=\"(?<parent\_cmdline>.+)\"" | fields – mitreAttack risk\_information*

**| where** riskSum > 200

**| eventstats dc(tactic) as tacticCount** by risk\_object,risk\_object\_type **| where** tacticCount > 2

**| eventstats dc(tactic) as tacticCount dc(technique) as techCount** by risk\_object,risk\_object\_type

**| where** techCount > 5 AND tacticCount > 2 AND riskSum > 50

**| eval** alertMessage = "High Risk Score from ".risk\_object\_type." ".risk\_object." with ".tacticCount " Tactics and ".techCount." Techniques

Risk rules are super **MODULAR;** go ahead, mix and match!

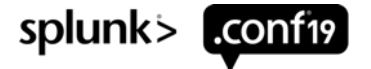

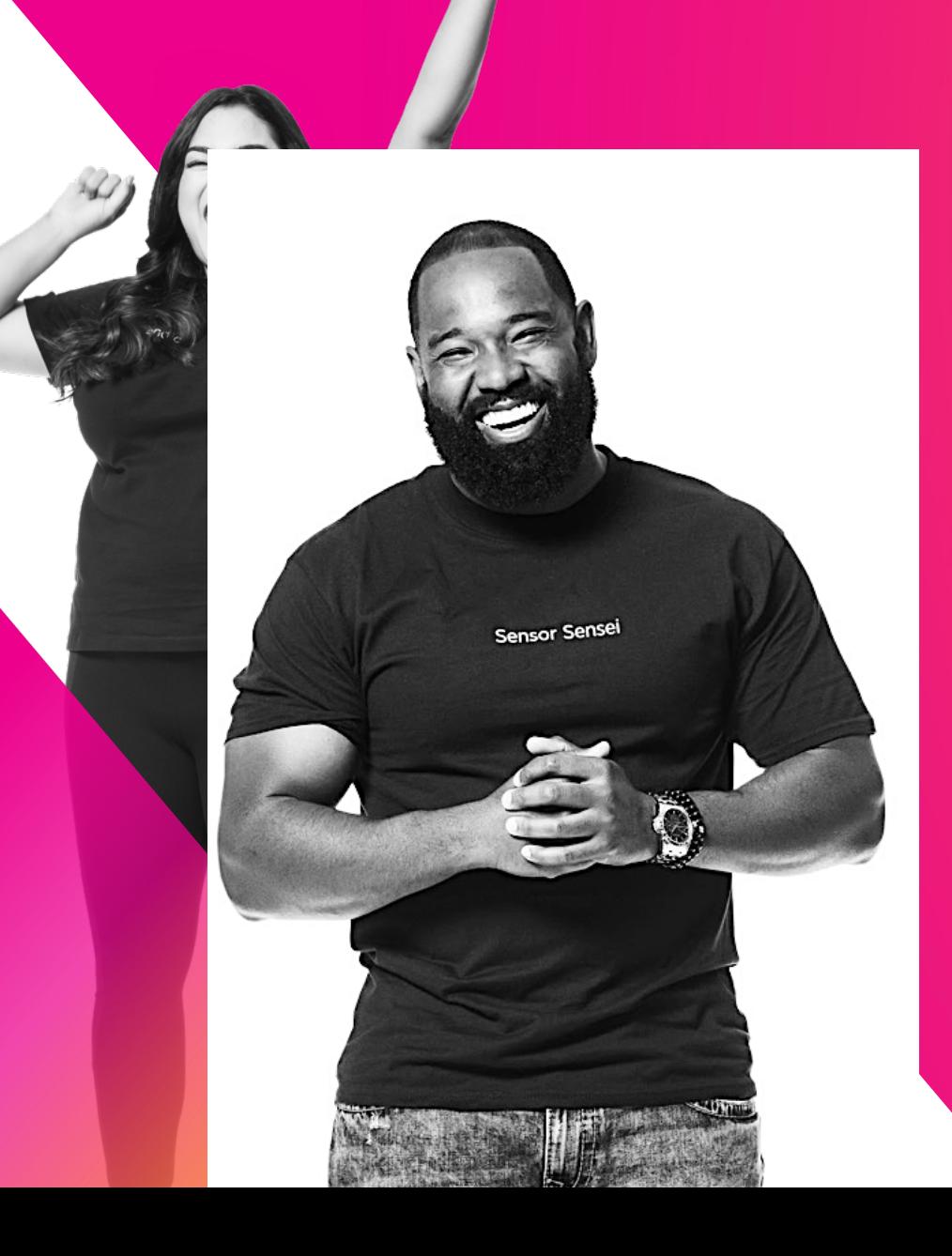

### **Tuning + Enrichment**

the dessert

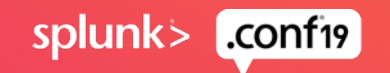

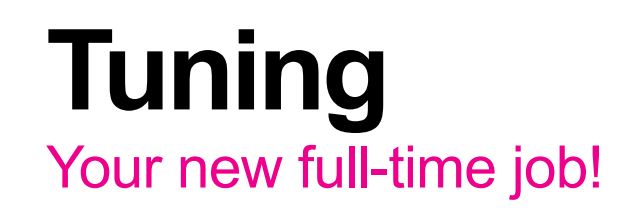

#### **Finding Sweet Spots**

Tune risk incident rules with confirmed incidents from standard alerts Tune risk building events by slicing up your risk index for insight Red team is your new best friend!

#### **Smart Tuning**

Risk lets you retain potentially useful "noise" as baselines and context

Trim useless noise, but lean toward downgrading to informational, 0 / 1 risk score events

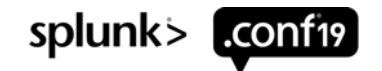

### **Tuning our Risk Events**

#### oh THAT event again?

*| search index=security\* sourcetype=sysmon process\_name=psexec.exe*

#### **NOT (user\_name=srv.\* AND process\_command\_line IN ("normal behavior1","normal behavior2","etc"))**

*| stats values(process\_command\_line) as cmdline values(process\_parent\_path) as parent values(process\_parent\_command\_line) as parent\_cmdline values(user\_name) as user values(user\_category) as user\_category values(src\_category) as src\_category by src | eval mitreAttack = "execution – T1035 – Service Execution|lateral\_movement – T1077 – Windows Admin Shares" | eval risk\_message = "Use of psexec.exe by ".user." on ".src*

**| lookup riskAdjust-T1035.csv cmdline AS cmdline OUTPUT adjust AS adjust impact AS impact confidence AS confidence | eval impact = case(adjust="true",impact,1=1,"medium") , confidence = case(adjust="true",confidence,1=1,"medium")**

*| eval risk\_information = "cmdline=\"".cmdline."\"|parent=\"".parent."\"|parent\_cmdline=\"".parent\_cmdline | `risk\_score\_combined(impact,confidence,user,user\_category,src,src\_category)`*

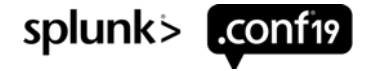

### **Tuning our Risk Incidents**

#### sorting the wheat from chaff

*| from datamodel:"Risk.All\_Risk"*

#### **| search** risk\_message!="blahblah\*" NOT risk\_object IN ("1","2","etc")

*| table risk\_object risk\_object\_type risk\_message risk\_score source sourcetype mitreAttack risk\_information*

*| eventstats sum(risk\_score) as riskSum by risk\_object, risk\_object\_type*

*| makemv delim="|" mitreAttack | rex field=mitreAttack "(?<tactic>.+?) (-|–) (?<technique\_num>.+?) (-|–) (?<technique>.+)" | rex field=risk\_information "cmdline=\"(?<cmdline>.+)\"\|parent=\"(?<parent>.+)\"\|parent\_cmdline=\"(?<parent\_cmdline>.+)\"" | fields – mitreAttack risk\_information*

**| mvexpand** technique **| search** NOT ((risk\_object IN ("1") AND technique IN ("1a")) OR (risk object IN ("2") AND cmdline IN ("2a")))

*| eventstats sum(risk\_score) as riskSum dc(tactic) as tacticCount dc(technique) as techniqueCount by risk\_object,risk\_object\_type*

*| where tacticCount > 2*

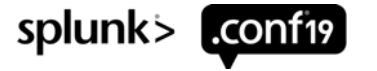

### **Enrichment**

<3 ur analysts

### **Provide Useful Context**

If you were working this alert, what info would YOU want handy?

URLs – Descriptions – Explanations – Next Steps – Documentation

### **ADD IT ALL WITH LOOKUPS!**

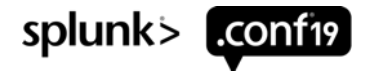

### **Enrichment**

#### turn ought-to-haves to gotta-haves

*| from datamodel="Risk.All\_Risk" | search risk\_object=\* | table risk\_object risk\_object\_type risk\_message risk\_score source sourcetype mitreAttack risk\_information | eventstats sum(risk\_score) as riskSum by risk\_object, risk\_object\_type | makemv delim="|" mitreAttack | rex field=mitreAttack "(?<tactic>.+?) (-|–) (?<technique\_num>.+?) (-|–) (?<technique>.+)" | rex field=risk\_information "cmdline=\"(?<cmdline>.+)\"\|parent=\"(?<parent>.+)\"\|parent\_cmdline=\"(?<parent\_cmdline>.+)\"" | fields – mitreAttack risk\_information | where riskSum > 200*

**| lookup** mitreEnrichment.csv technique\_num AS technique\_num OUTPUT url AS url description AS description detectionMethod AS detectionMethod dataSources AS relevantData

> **Get creative and ask your analysts what info helps them that YOU could provide!**

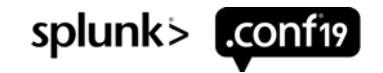

### **Takeaways**

level up your content

1. Enrichments increase context

2. Risk alerts catch advanced attackers

3. Tuning will take forever

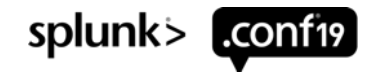

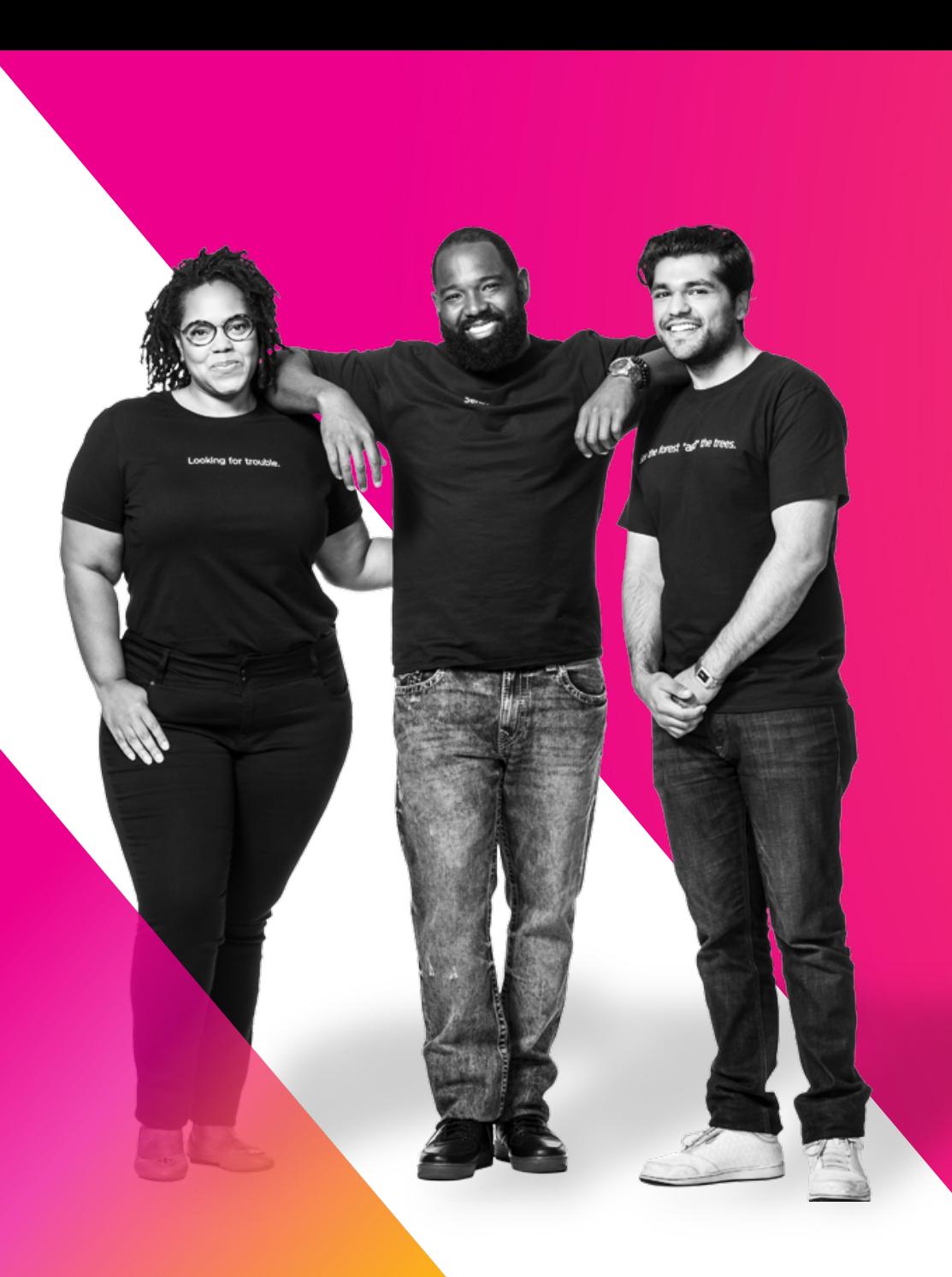

**Q&A**

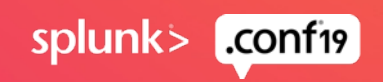

### Risk-Based Alerting (RBA) Sessions

let's learn even MORE and make new friends!

#### **SEC 1803 – Modernize and Mature Your SOC with Risk-Based Alerting**

Tuesday, October  $22<sup>nd</sup> 03:00PM - 03:45PM$  - where I'm going right after this!

#### **SEC 1538 – Getting Started with Risk-Based Alerting and MITRE**

Wednesday, October 23rd 12:30PM – 01:15PM

#### **SEC 1908 – Tales from a Threat Team: Lessons and Strategies for Succeeding with a Risk-Based Approach**

Wednesday, October 23rd 03:00PM – 03:45PM

**Birds of the Feather – The RBA Community – Join the Slack Channel!** TBD

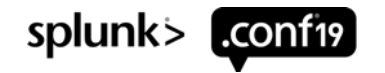

© 2019 SPLUNK INC.

 $\cdot$   $\dot{-}$ 

 $\int_{-1}^{1}$ 

 $\bigcirc$ 

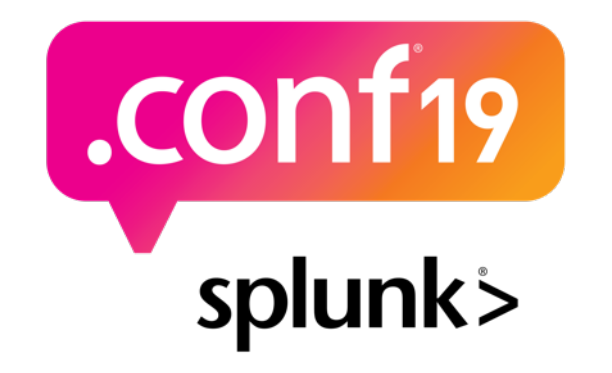

# **Thank**

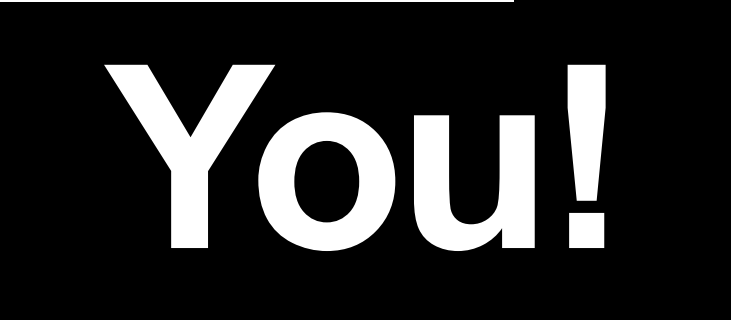

#### **Go to the .conf19 mobile app to**

**RATE THIS SESSION**